# **work-tracker Documentation**

*Release 0.1.0*

**Sebastian Weigand**

**Sep 28, 2022**

## **USER DOCUMENTATION:**

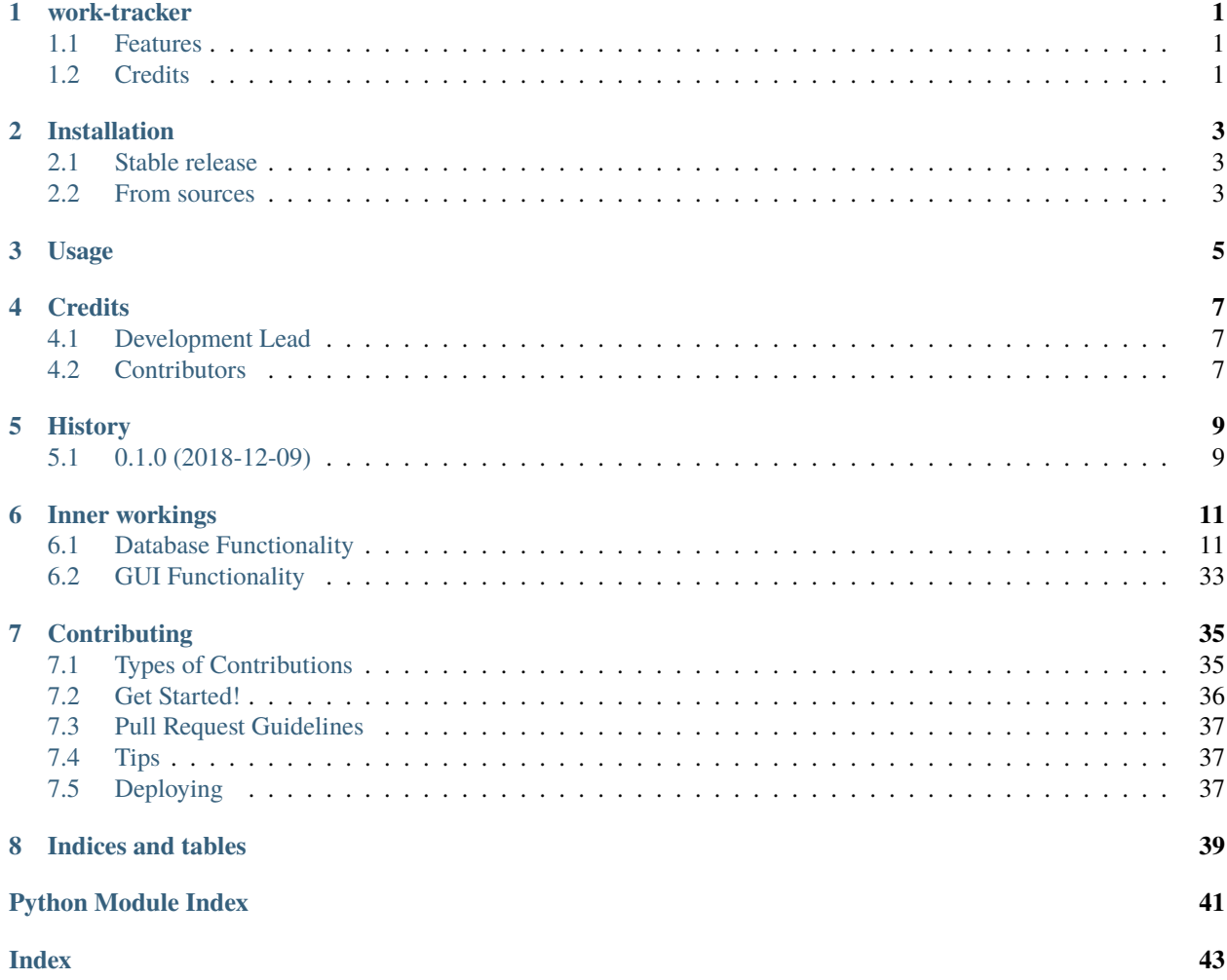

## **ONE**

## **WORK-TRACKER**

<span id="page-4-0"></span>Simple tool to keep track of your work time and/or productivity

- Free software: Apache Software License 2.0
- Documentation: [https://work-tracker.readthedocs.io.](https://work-tracker.readthedocs.io)

## <span id="page-4-1"></span>**1.1 Features**

• TODO

## <span id="page-4-2"></span>**1.2 Credits**

This package was created with [Cookiecutter](https://github.com/audreyr/cookiecutter) and the [audreyr/cookiecutter-pypackage](https://github.com/audreyr/cookiecutter-pypackage) project template.

**TWO**

## **INSTALLATION**

### <span id="page-6-1"></span><span id="page-6-0"></span>**2.1 Stable release**

To install work-tracker, run this command in your terminal:

\$ pip install work\_tracker

This is the preferred method to install work-tracker, as it will always install the most recent stable release.

If you don't have [pip](https://pip.pypa.io/en/stable/) installed, this [Python installation guide](https://docs.python-guide.org/starting/installation/) can guide you through the process.

### <span id="page-6-2"></span>**2.2 From sources**

The sources for work-tracker can be downloaded from the [Github repo.](https://github.com/s-weigand/work-tracker)

You can either clone the public repository:

\$ git clone git://github.com/s-weigand/work-tracker

Or download the [tarball:](https://github.com/s-weigand/work-tracker/tarball/master)

\$ curl -OL https://github.com/s-weigand/work-tracker/tarball/master

Once you have a copy of the source, you can install it with:

\$ python setup.py install

**THREE**

**USAGE**

<span id="page-8-0"></span>To use work-tracker in a project:

import work\_tracker

## **FOUR**

## **CREDITS**

## <span id="page-10-1"></span><span id="page-10-0"></span>**4.1 Development Lead**

• Sebastian Weigand [<s.weigand.phy@gmail.com>](mailto:s.weigand.phy@gmail.com)

## <span id="page-10-2"></span>**4.2 Contributors**

None yet. Why not be the first?

## **FIVE**

## **HISTORY**

## <span id="page-12-1"></span><span id="page-12-0"></span>**5.1 0.1.0 (2018-12-09)**

• First release on PyPI.

## **SIX**

## **INNER WORKINGS**

## <span id="page-14-4"></span><span id="page-14-1"></span><span id="page-14-0"></span>**6.1 Database Functionality**

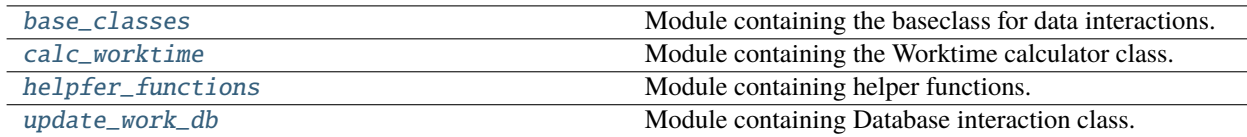

### <span id="page-14-2"></span>**6.1.1 base\_classes**

Module containing the baseclass for data interactions.

#### **Classes**

**Summary**

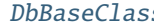

<u>Baseclass for data interactions.</u>

#### **DbBaseClass**

<span id="page-14-3"></span>class DbBaseClass(*user\_config\_path='.user\_config.ini'*)

Baseclass for data interactions.

#### **Parameters**

user\_config\_path (str, optional) - Path to the user specific config, which will overwrite default settings. by default ".user\_config.ini"

#### **Attributes Summary**

default\_config\_path

### **Methods Summary**

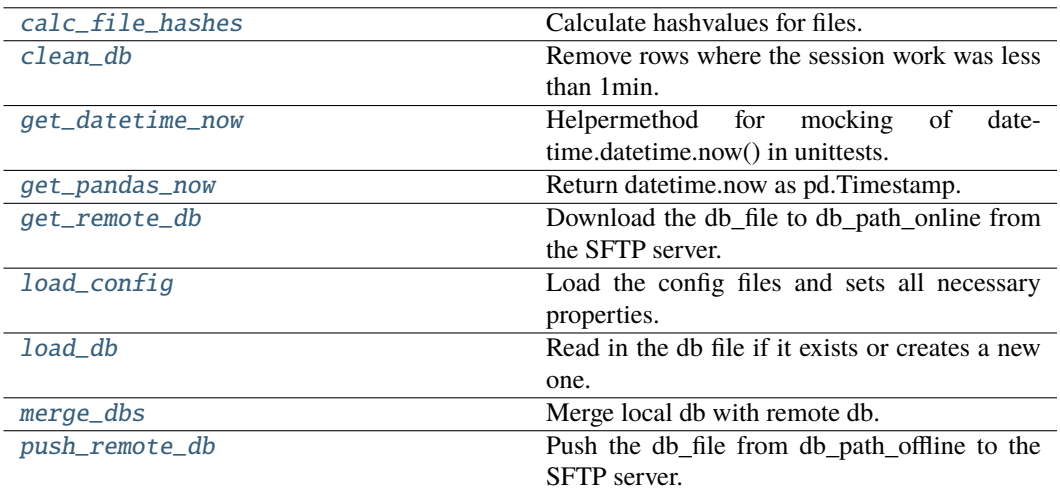

#### **calc\_file\_hashes**

```
\mathtt{DbbBaseClass}.\mathtt{calc\_file\_hashes()} \rightarrow \mathtt{DataFrame}
```
Calculate hashvalues for files. **Returns** Dataframe with file hashes. **Return type** pd.DataFrame

#### **clean\_db**

 $DbBaseClass$ .clean\_db()  $\rightarrow$  None

Remove rows where the session work was less than 1min.

#### **get\_datetime\_now**

 $DbBaseClass.get_datatime_new() \rightarrow datetime$ 

Helpermethod for mocking of datetime.datetime.now() in unittests. **Returns** datetime.now() **Return type** datetime.datetime

#### **get\_pandas\_now**

 $DbBaseClass.get\_pandas_new() \rightarrow Time stamp$ Return datetime.now as pd.Timestamp. **Returns** current time as timestamp: pd.Timestamp **Return type** pd.Timestamp

#### **get\_remote\_db**

```
DbBaseClass.get\_remote\_db() \rightarrow bool
```
Download the db\_file to db\_path\_online from the SFTP server.

This uses the values specified at ["login"]["db\_path"] in the config file. **Returns** Whether database retrieval succeeded or not. **Return type** bool

#### **load\_config**

 $DbBaseClass$ .load\_config()  $\rightarrow$  ConfigParser

Load the config files and sets all necessary properties.

#### **load\_db**

DbBaseClass.load\_db(*db\_path: str*) → DataFrame

Read in the db file if it exists or creates a new one. **Parameters**  $db\_path(str)$  – path to the db\_file on the SFTP server **Returns** Loaded database. **Return type** pd.Dataframe

#### **merge\_dbs**

 $DbBaseClass.\text{merge\_dbs}() \rightarrow DataFrame$ Merge local db with remote db.

The overlap (same start) is replaced with the max value of end. **Returns** Local db merged with remote db, with striped overlap. **Return type** pd.Dataframe

#### <span id="page-17-7"></span>**push\_remote\_db**

#### $DbBaseClass**.push\_remote\_db()**  $\rightarrow$  bool$

Push the db\_file from db\_path\_offline to the SFTP server.

This uses the values specified at ["login"]["db\_path"] in the config file.

**Returns**

Whether database upload succeeded or not.

**Return type** bool

#### **Methods Documentation**

#### <span id="page-17-0"></span> $calc\_file\_hashes() \rightarrow DataFrame$

Calculate hashvalues for files. **Returns** Dataframe with file hashes. **Return type** pd.DataFrame

<span id="page-17-1"></span> $clean_db() \rightarrow None$ 

Remove rows where the session work was less than 1min.

#### <span id="page-17-2"></span> $get\_dattering\_now() \rightarrow datetime$

Helpermethod for mocking of datetime.datetime.now() in unittests. **Returns** datetime.now() **Return type** datetime.datetime

#### <span id="page-17-3"></span> $get\_pandas\_now() \rightarrow Time stamp$

Return datetime.now as pd.Timestamp.

#### **Returns**

current time as timestamp: pd.Timestamp **Return type**

pd.Timestamp

#### <span id="page-17-4"></span> $get\_remote\_db() \rightarrow bool$

Download the db\_file to db\_path\_online from the SFTP server.

This uses the values specified at ["login"]["db\_path"] in the config file.

#### **Returns**

Whether database retrieval succeeded or not.

**Return type**

bool

<span id="page-17-5"></span> $load\_config() \rightarrow ConfigParser$ 

Load the config files and sets all necessary properties.

#### <span id="page-17-6"></span> $load\_db(db\_path: str) \rightarrow DataFrame$

Read in the db file if it exists or creates a new one.

### **Parameters**

**db\_path**  $(str)$  – path to the db file on the SFTP server **Returns**

### Loaded database.

### **Return type**

pd.Dataframe

#### <span id="page-18-4"></span><span id="page-18-1"></span> $merge\_dbs() \rightarrow DataFrame$

Merge local db with remote db.

The overlap (same start) is replaced with the max value of end.

**Returns**

Local db merged with remote db, with striped overlap.

**Return type**

pd.Dataframe

#### <span id="page-18-2"></span> $push\_remote\_db() \rightarrow bool$

Push the db\_file from db\_path\_offline to the SFTP server.

This uses the values specified at ["login"]["db\_path"] in the config file.

**Returns**

Whether database upload succeeded or not.

**Return type** bool

### <span id="page-18-0"></span>**6.1.2 calc\_worktime**

Module containing the Worktime calculator class.

#### **Classes**

#### **Summary**

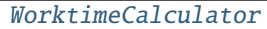

Class to calculate the worktime.

### **WorktimeCalculator**

<span id="page-18-3"></span>class WorktimeCalculator(*user\_config\_path='.user\_config.ini'*)

Class to calculate the worktime.

#### **Parameters**

user\_config\_path  $(str, optional) - Path to the user specific config, which will$ overwrite default settings. by default ".user\_config.ini"

#### **Attributes Summary**

default\_config\_path

#### **Methods Summary**

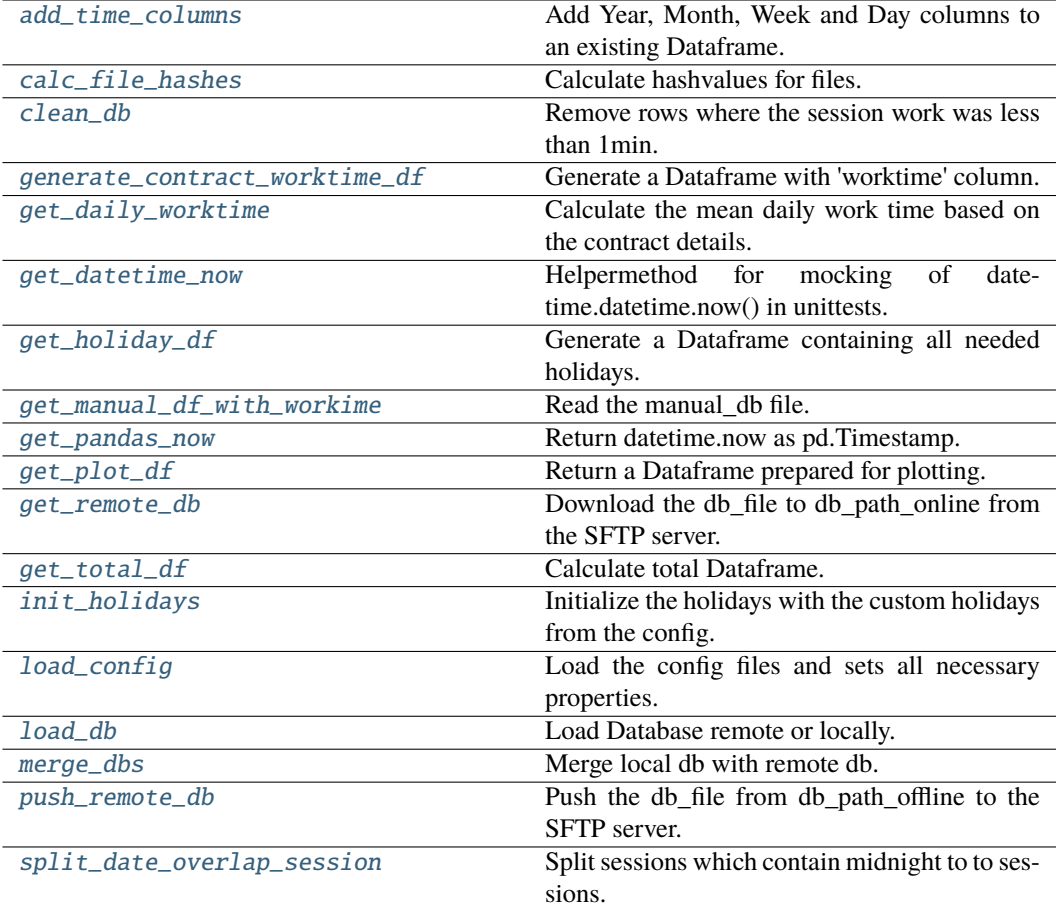

#### **add\_time\_columns**

classmethod WorktimeCalculator.add\_time\_columns(*df: DataFrame*,

*date\_time\_column\_name: str = 'start'*) → DataFrame

Add Year, Month, Week and Day columns to an existing Dataframe.

### **Parameters**

•  $df$  (pd. DataFrame) – Dataframe the columns should be added to.

• date\_time\_column  $(str)$  – Name of the column containing the used date **Returns**

Dataframe with added Year, Month, Week and Day columns.

#### **Return type**

pd.DataFrame

#### **calc\_file\_hashes**

WorktimeCalculator.calc\_file\_hashes()  $\rightarrow$  DataFrame Calculate hashvalues for files. **Returns** Dataframe with file hashes. **Return type** pd.DataFrame

#### **clean\_db**

WorktimeCalculator.clean\_db()  $\rightarrow$  None

Remove rows where the session work was less than 1min.

#### **generate\_contract\_worktime\_df**

#### WorktimeCalculator.generate\_contract\_worktime\_df()  $\rightarrow$  DataFrame

Generate a Dataframe with 'worktime' column.

Generate a template like DataFrame containing the mean daily work time for each day counting as workday based on the contract details. This Template will be used later on to generate the manual\_df and holiday\_df.

#### **Returns**

**contract\_worktime\_df** – Dataframe containing all workdays and their mean daily working time, since the 1st contract started until now

**Return type** pandas.DataFrame

#### **get\_daily\_worktime**

```
WorktimeCalculator.get_daily_worktime(frequenzy: str, worktime: Union[int, float],
                                            weekmask: str) → float
```
Calculate the mean daily work time based on the contract details.

#### **Parameters**

- frequenzy  $(str)$  Timeperiod in which the the user is supposed to to work worktime\*1h Supported values are: monthly, weekly
- worktime  $(int, float) Time$  in hours that the user is supposed to work in frequenzy
- weekmask  $(str)$  Listing of the abbreviated weekdays the user is supposed to work i.e.: "Mon Tue Wed Thu Fri Sat"

#### **Returns**

**daily\_worktime Return type** float

#### **get\_datetime\_now**

WorktimeCalculator.get\_datetime\_now()  $\rightarrow$  datetime

Helpermethod for mocking of datetime.datetime.now() in unittests.

**Returns** datetime.now() **Return type** datetime.datetime

#### **get\_holiday\_df**

#### WorktimeCalculator.get\_holiday\_df()  $\rightarrow$  DataFrame

Generate a Dataframe containing all needed holidays.

They begin at the start of the first contract until now, as well as work time based on the contract parameters for those days.

**Returns**

**holiday\_df** – Dataframe containing all holidays from the start of the first contract until now, as well as work time based on the contract parameters for those days.

#### **Return type**

pandas.DataFrame

#### **get\_manual\_df\_with\_workime**

#### WorktimeCalculator.get\_manual\_df\_with\_workime()  $\rightarrow$  DataFrame

Read the manual\_db file.

That file contains information like sick time | vacation, specified by manual\_db in the config. Then expands the given time periods to date\_ranges on a daily base, drops the none workdays and adds the daily work time based on the contract parameters for that day.

#### **Returns**

Dataframe containing the to a daily base expanded entry's of manual\_df.

#### **Return type**

pandas.DataFrame

#### **get\_pandas\_now**

WorktimeCalculator.get\_pandas\_now()  $\rightarrow$  Timestamp

Return datetime.now as pd.Timestamp.

**Returns**

current time as timestamp: pd.Timestamp **Return type** pd.Timestamp

#### **get\_plot\_df**

WorktimeCalculator.get\_plot\_df(*rule='D'*, *date\_time\_column='start'*) → DataFrame

Return a Dataframe prepared for plotting.

Dataframe with a DateTimeIndex, columns named by occupation and containing the worked time of that occupation for the given samplingrate

rule (str) – Resampling rule see pandas.DataFrame.resample

**Returns**

**Parameters**

Dataframe with a DateDimeIndex, columns named by occupation and containing the worktime of that occupation for the samplingrate

**Return type**

pandas.DataFrame

#### **get\_remote\_db**

```
WorktimeCalculator.get_remote_db() \rightarrow bool
    Download the db_file to db_path_online from the SFTP server.
    This uses the values specified at ["login"]["db_path"] in the config file.
        Returns
           Whether database retrieval succeeded or not.
        Return type
          bool
```
#### **get\_total\_df**

WorktimeCalculator.get\_total\_df()  $\rightarrow$  DataFrame

Calculate total Dataframe. **Returns** Dataframe with 'worktime' and time columns **Return type** pd.DataFrame **See also:**

[add\\_time\\_columns](#page-24-0)

#### **init\_holidays**

WorktimeCalculator.init\_holidays()  $\rightarrow$  Union[HolidayBase, Dict]

Initialize the holidays with the custom holidays from the config.

Returns the class instance from holiday, which matches the country and province given in the config and updates it with the special holidays, also given in the config

#### **Returns**

HolidayBase object for the given country and province or an empty dict. **Return type**

Union[HolidayBase, Dict]

#### **load\_config**

#### WorktimeCalculator.load\_config()

Load the config files and sets all necessary properties.

#### **load\_db**

WorktimeCalculator.load\_db() → DataFrame

Load Database remote or locally.

Tries to load the database directly from the server if possible, else it loads the local database or throws an exception that isn't possible either.

**Returns**

**db** – Database with the actually worked time **Return type**

pandas.DataFrame

#### **merge\_dbs**

WorktimeCalculator.merge\_dbs()  $\rightarrow$  DataFrame

Merge local db with remote db.

The overlap (same start) is replaced with the max value of end.

**Returns**

Local db merged with remote db, with striped overlap.

**Return type** pd.Dataframe

#### **push\_remote\_db**

```
WorktimeCalculator.push_remote_db() \rightarrow bool
    Push the db_file from db_path_offline to the SFTP server.
    This uses the values specified at ["login"]["db_path"] in the config file.
        Returns
           Whether database upload succeeded or not.
        Return type
          bool
```
#### **split\_date\_overlap\_session**

WorktimeCalculator.split\_date\_overlap\_session()  $\rightarrow$  None

Split sessions which contain midnight to to sessions.

The first lasting until midnight and the second starting at midnight.

```
df before:
start end
1.1.1970 21:00:00 2.1.1970 02:00:00
```
(continues on next page)

(continued from previous page)

<span id="page-24-6"></span>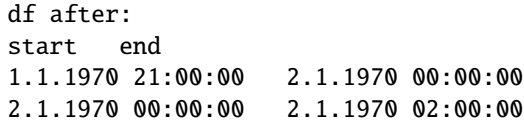

#### **Methods Documentation**

<span id="page-24-0"></span>classmethod add\_time\_columns(*df: DataFrame*, *date\_time\_column\_name: str = 'start'*) → DataFrame

Add Year, Month, Week and Day columns to an existing Dataframe.

**Parameters**

•  $df$  (pd. DataFrame) – Dataframe the columns should be added to.

• date\_time\_column  $(str)$  – Name of the column containing the used date **Returns**

Dataframe with added Year, Month, Week and Day columns.

**Return type** pd.DataFrame

<span id="page-24-1"></span> $calc\_file\_hashes() \rightarrow DataFrame$ 

Calculate hashvalues for files. **Returns** Dataframe with file hashes. **Return type** pd.DataFrame

#### <span id="page-24-2"></span> $clean_db() \rightarrow None$

Remove rows where the session work was less than 1min.

#### <span id="page-24-3"></span>generate\_contract\_worktime\_df()  $\rightarrow$  DataFrame

Generate a Dataframe with 'worktime' column.

Generate a template like DataFrame containing the mean daily work time for each day counting as workday based on the contract details. This Template will be used later on to generate the manual df and holiday df.

#### **Returns**

**contract\_worktime\_df** – Dataframe containing all workdays and their mean daily working time, since the 1st contract started until now

#### **Return type**

pandas.DataFrame

<span id="page-24-4"></span>get\_daily\_worktime(*frequenzy: str*, *worktime: Union[int, float]*, *weekmask: str*) → float

Calculate the mean daily work time based on the contract details.

#### **Parameters**

- frequenzy  $(str)$  Timeperiod in which the the user is supposed to to work worktime\*1h Supported values are: monthly, weekly
- worktime  $(int, float) Time$  in hours that the user is supposed to work in frequenzy
- weekmask  $(str)$  Listing of the abbreviated weekdays the user is supposed to work i.e.: "Mon Tue Wed Thu Fri Sat"

#### **Returns**

#### **daily\_worktime**

<span id="page-24-5"></span>**Return type**

float

#### <span id="page-25-6"></span> $get\_dattering\_now() \rightarrow datetime$

Helpermethod for mocking of datetime.datetime.now() in unittests.

**Returns** datetime.now() **Return type** datetime.datetime

<span id="page-25-0"></span> $get\_holding\_df() \rightarrow DataFrame$ 

Generate a Dataframe containing all needed holidays.

They begin at the start of the first contract until now, as well as work time based on the contract parameters for those days.

#### **Returns**

**holiday\_df** – Dataframe containing all holidays from the start of the first contract until now, as well as work time based on the contract parameters for those days.

**Return type**

pandas.DataFrame

#### <span id="page-25-1"></span> $get\_manual\_df\_with\_workime() \rightarrow DataFrame$

Read the manual\_db file.

That file contains information like sick time | vacation, specified by manual\_db in the config. Then expands the given time periods to date ranges on a daily base, drops the none workdays and adds the daily work time based on the contract parameters for that day.

#### **Returns**

Dataframe containing the to a daily base expanded entry's of manual\_df.

**Return type**

pandas.DataFrame

#### <span id="page-25-2"></span> $get\_pandas\_now() \rightarrow Time stamp$

Return datetime.now as pd.Timestamp.

**Returns** current time as timestamp: pd.Timestamp **Return type**

pd.Timestamp

#### <span id="page-25-3"></span>get\_plot\_df(*rule='D'*, *date\_time\_column='start'*) → DataFrame

Return a Dataframe prepared for plotting.

Dataframe with a DateTimeIndex, columns named by occupation and containing the worked time of that occupation for the given samplingrate

#### **Parameters**

rule (str) – Resampling rule see pandas.DataFrame.resample

#### **Returns**

Dataframe with a DateDimeIndex, columns named by occupation and containing the worktime of that occupation for the samplingrate

#### **Return type**

pandas.DataFrame

#### <span id="page-25-4"></span> $get\_remote\_db() \rightarrow bool$

Download the db\_file to db\_path\_online from the SFTP server.

This uses the values specified at ["login"]["db\_path"] in the config file.

#### **Returns**

Whether database retrieval succeeded or not.

### <span id="page-25-5"></span>**Return type**

bool

<span id="page-26-6"></span> $get\_total\_df() \rightarrow DataFrame$ 

Calculate total Dataframe.

**Returns**

Dataframe with 'worktime' and time columns

**Return type**

pd.DataFrame

**See also:**

[add\\_time\\_columns](#page-24-0)

#### <span id="page-26-0"></span> $\text{init\_holidays}() \rightarrow \text{Union}[\text{HolidayBase}, \text{Dict}]$

Initialize the holidays with the custom holidays from the config.

Returns the class instance from holiday, which matches the country and province given in the config and updates it with the special holidays, also given in the config

**Returns**

HolidayBase object for the given country and province or an empty dict.

```
Return type
```
Union[HolidayBase, Dict]

#### <span id="page-26-1"></span>load\_config()

Load the config files and sets all necessary properties.

#### <span id="page-26-2"></span> $load\_db() \rightarrow DataFrame$

Load Database remote or locally.

Tries to load the database directly from the server if possible, else it loads the local database or throws an exception that isn't possible either.

#### **Returns**

**db** – Database with the actually worked time

**Return type**

pandas.DataFrame

#### <span id="page-26-3"></span> $merge\_dbs() \rightarrow DataFrame$

Merge local db with remote db.

The overlap (same start) is replaced with the max value of end.

#### **Returns**

Local db merged with remote db, with striped overlap.

#### **Return type**

pd.Dataframe

#### <span id="page-26-4"></span>push\_remote\_db() → bool

Push the db\_file from db\_path\_offline to the SFTP server.

This uses the values specified at ["login"]["db\_path"] in the config file.

#### **Returns**

Whether database upload succeeded or not.

**Return type**

bool

#### <span id="page-26-5"></span> $split\_date\_overlap\_session() \rightarrow None$

Split sessions which contain midnight to to sessions.

The first lasting until midnight and the second starting at midnight.

<span id="page-27-2"></span>df before: start end 1.1.1970 21:00:00 2.1.1970 02:00:00 df after: start end 1.1.1970 21:00:00 2.1.1970 00:00:00 2.1.1970 00:00:00 2.1.1970 02:00:00

### <span id="page-27-0"></span>**6.1.3 helpfer\_functions**

Module containing helper functions.

#### **Functions**

#### **Summary**

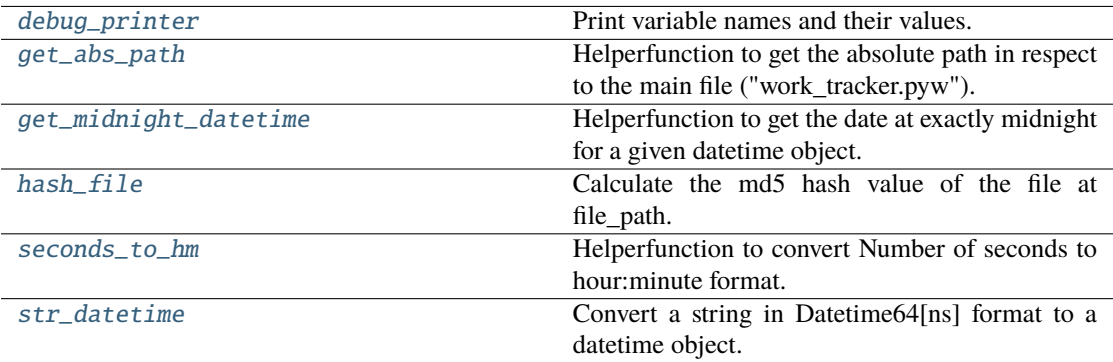

#### **debug\_printer**

#### <span id="page-27-1"></span>debug\_printer(*arg*)

Print variable names and their values.

Convenience function to print variables in a matter that they are easily seen and their name as well as their value is printed.

**Parameters** arg (anything) –

#### <span id="page-28-4"></span>**get\_abs\_path**

#### <span id="page-28-0"></span>get\_abs\_path(*rel\_path*)

Helperfunction to get the absolute path in respect to the main file ("work\_tracker.pyw").

#### **Parameters**

rel\_path  $(str)$  – relative path to a file

#### **Returns**

**absolute path** – absolute path evaluated from the relative path in respect to the path of the main file("work\_tracker.pyw")

### **Return type**

str

#### **get\_midnight\_datetime**

#### <span id="page-28-1"></span>get\_midnight\_datetime(*datetime\_obj: datetime*)

Helperfunction to get the date at exactly midnight for a given datetime object.

#### **Parameters**

datetime.datetime – datetime object containing a date

#### **Returns**

String representing the seconds which where passed as %h:%M

**Return type** datetime.datetime

#### **hash\_file**

#### <span id="page-28-2"></span>hash\_file(*file\_path: str*) → Optional[str]

Calculate the md5 hash value of the file at file\_path.

#### **Parameters**

file\_path  $(str)$  – Path to the file that should be hashed.

#### **Returns**

MD5 hex hash value of the file at file\_path.

**Return type** str

#### seconds to hm

```
seconds_to_hm(seconds: int) → str
```
Helperfunction to convert Number of seconds to hour:minute format.

#### **Parameters**

**seconds** (int) – Amount of seconds that should be converted to an  $\%$ h:  $\%$ M string

#### **Returns**

String representing of seconds, in the form of %h:%M

### **Return type**

str

#### <span id="page-29-3"></span>**str\_datetime**

#### <span id="page-29-1"></span>str\_datetime(*time\_str: str*)

Convert a string in Datetime64[ns] format to a datetime object.

**Parameters**

**time\_str**  $(str)$  – string representing the datetime

**Returns**

datetime which was represented by time\_str

**Return type** datetime

### <span id="page-29-0"></span>**6.1.4 update\_work\_db**

Module containing Database interaction class.

#### **Classes**

#### **Summary**

[DbInteraction](#page-29-2) Class for data interactions.

#### **DbInteraction**

<span id="page-29-2"></span>class DbInteraction(*user\_config\_path='.user\_config.ini'*)

Class for data interactions.

#### **Parameters**

user\_config\_path  $(str, optional) - Path to the user specific config, which will$ overwrite default settings. by default ".user\_config.ini"

#### **Attributes Summary**

#### default\_config\_path

### **Methods Summary**

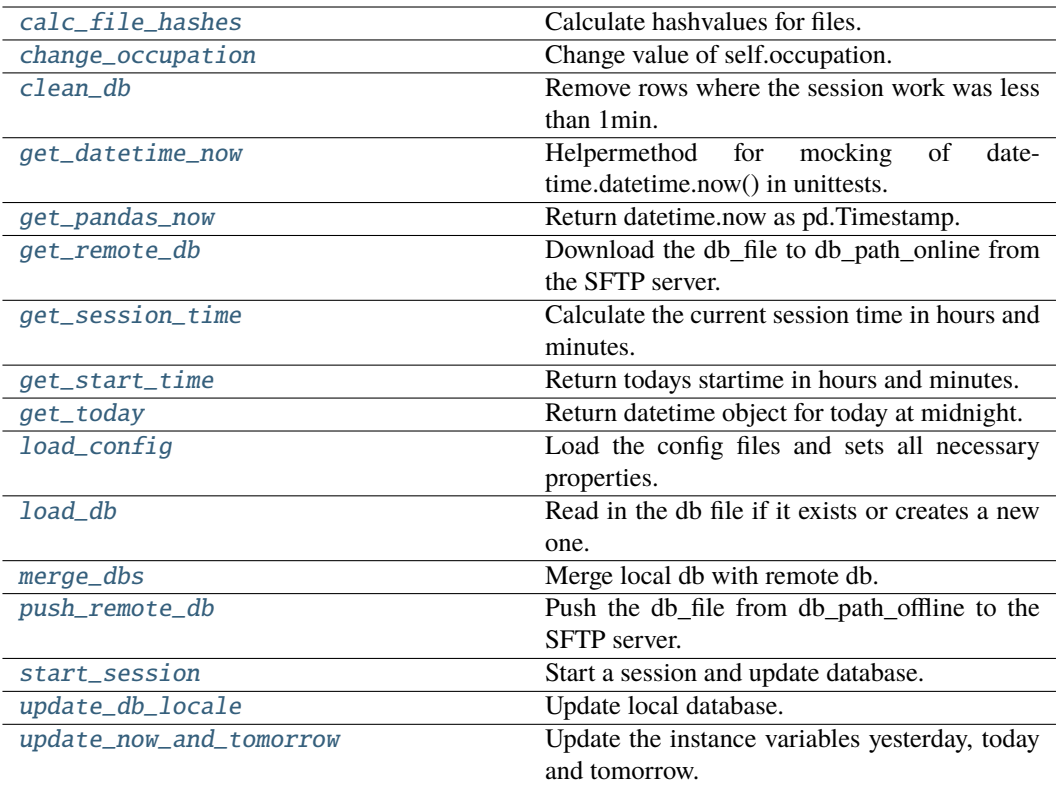

#### **calc\_file\_hashes**

 ${\tt DbInteraction}.\textbf{calc\_file\_hashes()} \rightarrow {\tt DataFrame}$ 

Calculate hashvalues for files. **Returns** Dataframe with file hashes. **Return type** pd.DataFrame

#### **change\_occupation**

 $$ 

Change value of self.occupation.

**Parameters** occupation  $(str)$  – Current occupation.

#### **clean\_db**

 $DbInteraction$ .clean\_db()  $\rightarrow$  None Remove rows where the session work was less than 1min.

#### **get\_datetime\_now**

 $\texttt{DbInteraction.get\_datetime\_now()} \rightarrow \texttt{datetime}$ Helpermethod for mocking of datetime.datetime.now() in unittests. **Returns** datetime.now() **Return type** datetime.datetime

#### **get\_pandas\_now**

 $DbInteraction.get\_pandas\_now() \rightarrow Time stamp$ Return datetime.now as pd.Timestamp. **Returns** current time as timestamp: pd.Timestamp **Return type** pd.Timestamp

#### **get\_remote\_db**

#### DbInteraction.get\_remote\_db()  $\rightarrow$  bool

Download the db\_file to db\_path\_online from the SFTP server.

This uses the values specified at ["login"]["db\_path"] in the config file.

#### **Returns**

Whether database retrieval succeeded or not. **Return type**

bool

#### **get\_session\_time**

```
DbInteraction.get_session_time()
```
Calculate the current session time in hours and minutes. **Returns** String representation in hours and minutes **Return type**

str

#### **get\_start\_time**

#### DbInteraction.get\_start\_time()

Return todays startime in hours and minutes. **Returns** String representing start time as %h:%M **Return type** str

#### **get\_today**

#### DbInteraction.get\_today()

Return datetime object for today at midnight.

#### **Returns**

datetime.datetime.now() but with the hours, minutes, seconds, microseconds set to 0 **Return type** datetime.datetime

#### **load\_config**

```
DbInteraction.load_config() \rightarrow ConfigParser
```
Load the config files and sets all necessary properties.

#### **load\_db**

```
DbInteraction.load_db(db_path: str) → DataFrame
    Read in the db file if it exists or creates a new one.
        Parameters
           db<sub>-path</sub> (str) – path to the db<sub>-file</sub> on the SFTP server
         Returns
           Loaded database.
         Return type
           pd.Dataframe
```
#### **merge\_dbs**

 $DbInteraction.\nmerge\_dbs() \rightarrow DataFrame$ Merge local db with remote db. The overlap (same start) is replaced with the max value of end. **Returns** Local db merged with remote db, with striped overlap. **Return type** pd.Dataframe

#### **push\_remote\_db**

 $DbInteraction.push\_remote\_db() \rightarrow bool$ 

Push the db\_file from db\_path\_offline to the SFTP server.

This uses the values specified at ["login"]["db\_path"] in the config file. **Returns** Whether database upload succeeded or not. **Return type** bool

#### **start\_session**

 $DbInteraction.start\_session() \rightarrow None$ Start a session and update database.

#### **update\_db\_locale**

 $DbInteraction.update_db\_locale() \rightarrow Tuple[str, str]$ 

Update local database. **Returns** start\_time and session\_time **Return type** Tuple[str, str]

#### **update\_now\_and\_tomorrow**

#### DbInteraction.update\_now\_and\_tomorrow()

Update the instance variables yesterday, today and tomorrow.

In case the date has changed during the session. Preventing error in self.update\_db\_locale, due to a wrong date.

#### <span id="page-34-9"></span>**Methods Documentation**

### <span id="page-34-4"></span><span id="page-34-3"></span><span id="page-34-2"></span><span id="page-34-1"></span><span id="page-34-0"></span>calc file hashes()  $\rightarrow$  DataFrame Calculate hashvalues for files. **Returns** Dataframe with file hashes. **Return type** pd.DataFrame change\_occupation(*occupation: str*) → None Change value of self.occupation. **Parameters** occupation  $(str)$  – Current occupation.  $clean_db() \rightarrow None$ Remove rows where the session work was less than 1min.  $get\_dattetime\_now() \rightarrow datetime$ Helpermethod for mocking of datetime.datetime.now() in unittests. **Returns** datetime.now() **Return type** datetime.datetime  $get\_pandas\_now() \rightarrow Time stamp$ Return datetime.now as pd.Timestamp. **Returns** current time as timestamp: pd.Timestamp **Return type** pd.Timestamp  $get\_remote\_db() \rightarrow bool$ Download the db\_file to db\_path\_online from the SFTP server. This uses the values specified at ["login"]["db\_path"] in the config file. **Returns** Whether database retrieval succeeded or not. **Return type** bool get\_session\_time() Calculate the current session time in hours and minutes. **Returns** String representation in hours and minutes **Return type** str get\_start\_time() Return todays startime in hours and minutes. **Returns** String representing start time as %h:%M **Return type**

<span id="page-34-5"></span>str

#### <span id="page-34-8"></span><span id="page-34-7"></span><span id="page-34-6"></span>get\_today()

Return datetime object for today at midnight.

#### <span id="page-35-7"></span>**Returns**

datetime.datetime.now() but with the hours, minutes, seconds, microseconds set to 0 **Return type**

datetime.datetime

#### <span id="page-35-0"></span> $load\_config() \rightarrow ConfigParser$

Load the config files and sets all necessary properties.

#### <span id="page-35-1"></span>load\_db(*db\_path: str*) → DataFrame

Read in the db file if it exists or creates a new one. **Parameters**  $db$ <sub>-path</sub>  $(str)$  – path to the db<sub>-file</sub> on the SFTP server **Returns** Loaded database. **Return type** pd.Dataframe

#### <span id="page-35-2"></span> $merge\_dbs() \rightarrow DataFrame$

Merge local db with remote db.

The overlap (same start) is replaced with the max value of end.

#### **Returns**

Local db merged with remote db, with striped overlap. **Return type** pd.Dataframe

#### <span id="page-35-3"></span>push\_remote\_db() → bool

Push the db\_file from db\_path\_offline to the SFTP server.

This uses the values specified at ["login"]["db\_path"] in the config file.

## **Returns**

Whether database upload succeeded or not. **Return type** bool

#### <span id="page-35-4"></span>start\_session()  $\rightarrow$  None

Start a session and update database.

#### <span id="page-35-5"></span> $update\_db\_locale() \rightarrow Tuple[str, str]$

Update local database. **Returns** start\_time and session\_time **Return type** Tuple[str, str]

#### <span id="page-35-6"></span>update\_now\_and\_tomorrow()

Update the instance variables yesterday, today and tomorrow.

In case the date has changed during the session. Preventing error in self.update\_db\_locale, due to a wrong date.

## <span id="page-36-2"></span><span id="page-36-0"></span>**6.2 GUI Functionality**

[worktracker\\_main](#page-36-1) Module containing the main GUI class.

### <span id="page-36-1"></span>**6.2.1 work\_tracker.UI\_files.worktracker\_main**

Module containing the main GUI class.

### **SEVEN**

## **CONTRIBUTING**

<span id="page-38-0"></span>Contributions are welcome, and they are greatly appreciated! Every little bit helps, and credit will always be given. You can contribute in many ways:

## <span id="page-38-1"></span>**7.1 Types of Contributions**

### **7.1.1 Report Bugs**

Report bugs at [https://github.com/s-weigand/work-tracker/issues.](https://github.com/s-weigand/work-tracker/issues)

If you are reporting a bug, please include:

- Your operating system name and version.
- Any details about your local setup that might be helpful in troubleshooting.
- Detailed steps to reproduce the bug.

### **7.1.2 Fix Bugs**

Look through the GitHub issues for bugs. Anything tagged with "bug" and "help wanted" is open to whoever wants to implement it.

### **7.1.3 Implement Features**

Look through the GitHub issues for features. Anything tagged with "enhancement" and "help wanted" is open to whoever wants to implement it.

### **7.1.4 Write Documentation**

work-tracker could always use more documentation, whether as part of the official work-tracker docs, in docstrings, or even on the web in blog posts, articles, and such.

### **7.1.5 Submit Feedback**

The best way to send feedback is to file an issue at [https://github.com/s-weigand/work-tracker/issues.](https://github.com/s-weigand/work-tracker/issues)

If you are proposing a feature:

- Explain in detail how it would work.
- Keep the scope as narrow as possible, to make it easier to implement.
- Remember that this is a volunteer-driven project, and that contributions are welcome :)

### <span id="page-39-0"></span>**7.2 Get Started!**

Ready to contribute? Here's how to set up work-tracker for local development.

- 1. Fork the work-tracker repo on GitHub.
- 2. Clone your fork locally:

\$ git clone git@github.com:your\_name\_here/work\_tracker.git

3. Install your local copy into a virtualenv. Assuming you have virtualenvwrapper installed, this is how you set up your fork for local development:

```
$ mkvirtualenv work_tracker
$ cd work_tracker/
$ python -m pip install -c constraints.txt -r requirements_dev.txt
```
4. Install the pre-commit and pre-push hooks

\$ pre-commit install && pre-commit install -t pre-push

5. Create a branch for local development:

```
$ git checkout -b name-of-your-bugfix-or-feature
```
Now you can make your changes locally.

6. When you're done making changes, check that your changes pass flake8 and the tests, including testing other Python versions with tox:

 $$$  tox

To get flake8 and tox, just pip install them into your virtualenv.

7. Commit your changes and push your branch to GitHub:

```
$ git add .
$ git commit -m "Your detailed description of your changes."
$ git push origin name-of-your-bugfix-or-feature
```
8. Submit a pull request through the GitHub website.

## <span id="page-40-0"></span>**7.3 Pull Request Guidelines**

Before you submit a pull request, check that it meets these guidelines:

- 1. The pull request should include tests.
- 2. If the pull request adds functionality, the docs should be updated. Put your new functionality into a function with a docstring, and add the feature to the list in README.rst.
- 3. The pull request should work for Python 3.7, 3.8, 3.9 and 3.10. Check [https://github.com/s-weigand/](https://github.com/s-weigand/work-tracker/actions) [work-tracker/actions](https://github.com/s-weigand/work-tracker/actions) and make sure that the tests pass for all supported Python versions.

## <span id="page-40-1"></span>**7.4 Tips**

To run a subset of tests:

```
$ py.test tests.test_work_tracker
```
## <span id="page-40-2"></span>**7.5 Deploying**

A reminder for the maintainers on how to deploy. Make sure all your changes are committed (including an entry in HISTORY.rst). Then run:

```
$ bumpversion patch # possible: major / minor / patch
$ git push
$ git push --tags
```
Travis will then deploy to PyPI if tests pass.

## **EIGHT**

## **INDICES AND TABLES**

- <span id="page-42-0"></span>• genindex
- modindex
- search

## **PYTHON MODULE INDEX**

<span id="page-44-0"></span>w

work\_tracker.functions.base\_classes, [11](#page-14-2) work\_tracker.functions.calc\_worktime, [15](#page-18-0) work\_tracker.functions.helpfer\_functions, [24](#page-27-0) work\_tracker.functions.update\_work\_db, [26](#page-29-0) work\_tracker.UI\_files.worktracker\_main, [33](#page-36-1)

## **INDEX**

## <span id="page-46-0"></span>A

add\_time\_columns() (*WorktimeCalculator class method*), [21](#page-24-6)

## C

calc\_file\_hashes() (*DbBaseClass method*), [14](#page-17-7) calc\_file\_hashes() (*DbInteraction method*), [31](#page-34-9) calc\_file\_hashes() (*WorktimeCalculator method*), [21](#page-24-6) change\_occupation() (*DbInteraction method*), [31](#page-34-9) clean\_db() (*DbBaseClass method*), [14](#page-17-7) clean\_db() (*DbInteraction method*), [31](#page-34-9) clean\_db() (*WorktimeCalculator method*), [21](#page-24-6)

## D

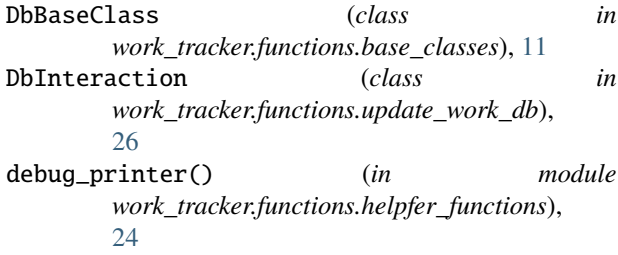

## G

- generate\_contract\_worktime\_df() (*WorktimeCalculator method*), [21](#page-24-6)
- get\_abs\_path() (*in module work\_tracker.functions.helpfer\_functions*), [25](#page-28-4)
- get\_daily\_worktime() (*WorktimeCalculator method*), [21](#page-24-6)
- get\_datetime\_now() (*DbBaseClass method*), [14](#page-17-7)
- get\_datetime\_now() (*DbInteraction method*), [31](#page-34-9)
- get\_datetime\_now() (*WorktimeCalculator method*), [21](#page-24-6)
- get\_holiday\_df() (*WorktimeCalculator method*), [22](#page-25-6)
- get\_manual\_df\_with\_workime() (*WorktimeCalculator method*), [22](#page-25-6)
- get\_midnight\_datetime() (*in module work\_tracker.functions.helpfer\_functions*), [25](#page-28-4)

get\_pandas\_now() (*DbBaseClass method*), [14](#page-17-7) get\_pandas\_now() (*DbInteraction method*), [31](#page-34-9) get\_pandas\_now() (*WorktimeCalculator method*), [22](#page-25-6) get\_plot\_df() (*WorktimeCalculator method*), [22](#page-25-6) get\_remote\_db() (*DbBaseClass method*), [14](#page-17-7) get\_remote\_db() (*DbInteraction method*), [31](#page-34-9) get\_remote\_db() (*WorktimeCalculator method*), [22](#page-25-6) get\_session\_time() (*DbInteraction method*), [31](#page-34-9) get\_start\_time() (*DbInteraction method*), [31](#page-34-9) get\_today() (*DbInteraction method*), [31](#page-34-9) get\_total\_df() (*WorktimeCalculator method*), [22](#page-25-6)

### H

hash\_file() (*in module work\_tracker.functions.helpfer\_functions*), [25](#page-28-4)

## I

init\_holidays() (*WorktimeCalculator method*), [23](#page-26-6)

### L

load\_config() (*DbBaseClass method*), [14](#page-17-7) load\_config() (*DbInteraction method*), [32](#page-35-7) load\_config() (*WorktimeCalculator method*), [23](#page-26-6) load\_db() (*DbBaseClass method*), [14](#page-17-7) load\_db() (*DbInteraction method*), [32](#page-35-7) load\_db() (*WorktimeCalculator method*), [23](#page-26-6)

## M

merge\_dbs() (*DbBaseClass method*), [15](#page-18-4) merge\_dbs() (*DbInteraction method*), [32](#page-35-7) merge\_dbs() (*WorktimeCalculator method*), [23](#page-26-6) module work\_tracker.functions.base\_classes, [11](#page-14-4) work\_tracker.functions.calc\_worktime, [15](#page-18-4) work\_tracker.functions.helpfer\_functions, [24](#page-27-2) work\_tracker.functions.update\_work\_db, [26](#page-29-3) work\_tracker.UI\_files.worktracker\_main, [33](#page-36-2)

### P

push\_remote\_db() (*DbBaseClass method*), [15](#page-18-4) push\_remote\_db() (*DbInteraction method*), [32](#page-35-7) push\_remote\_db() (*WorktimeCalculator method*), [23](#page-26-6)

## S

seconds\_to\_hm() (*in module work\_tracker.functions.helpfer\_functions*), [25](#page-28-4) split\_date\_overlap\_session() (*WorktimeCalculator method*), [23](#page-26-6) start\_session() (*DbInteraction method*), [32](#page-35-7) str\_datetime() (*in module work\_tracker.functions.helpfer\_functions*), [26](#page-29-3)

## $\mathbf{U}$

update\_db\_locale() (*DbInteraction method*), [32](#page-35-7) update\_now\_and\_tomorrow() (*DbInteraction method*), [32](#page-35-7)

## W

work\_tracker.functions.base\_classes module, [11](#page-14-4) work\_tracker.functions.calc\_worktime module, [15](#page-18-4) work\_tracker.functions.helpfer\_functions module, [24](#page-27-2) work\_tracker.functions.update\_work\_db module, [26](#page-29-3) work\_tracker.UI\_files.worktracker\_main module, [33](#page-36-2) WorktimeCalculator (*class in work\_tracker.functions.calc\_worktime*), [15](#page-18-4)